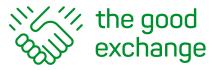

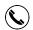

# The Good Exchange 'How-To-Guide'

### How to complete Monitoring and Evaluation with example

- 1. Log in to your account on The Good Exchange https://app.thegoodexchange.com/login
- 2. Go to My Dashboard > Approved Projects > Successful

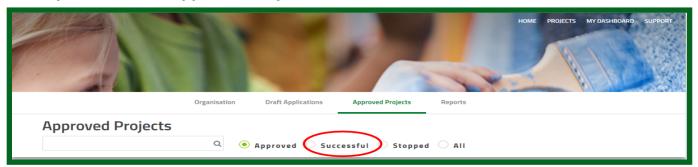

3. Click on the Title of the project

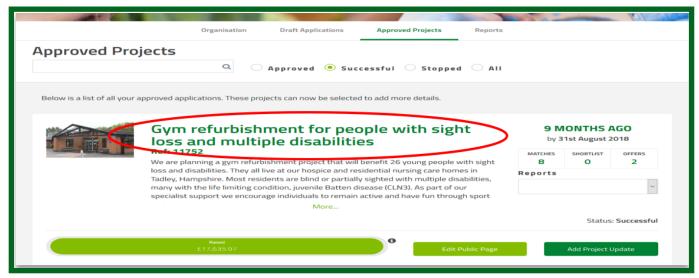

4. Click on Evaluation on the Menu Bar

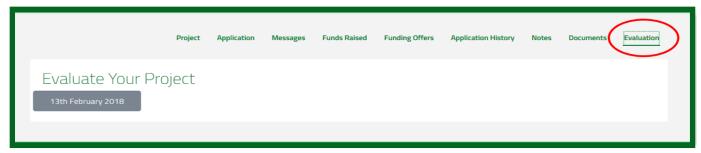

You will see a grey button with a date or 'Deadline TBA' on it

5. Click on the grey button to open the Evaluate Your Project screen

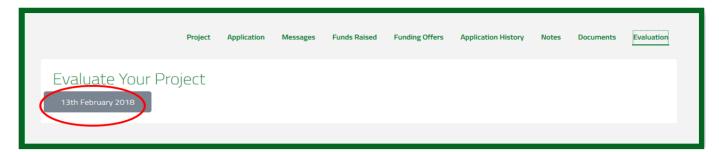

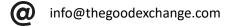

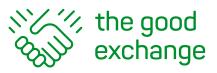

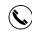

#### You will see 5 sections to complete:

Aims & Objectives Benefits & Evidence Project Costs Public Documents Private Documents 6. Click on the Click to add button to enter your organisation's details in each section

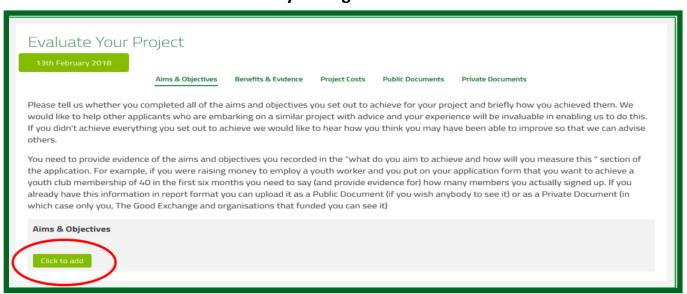

Note: There are 2 sections for uploading evidence (invoices, receipts, case studies etc) of how the funds have been spent. Make sure you upload documents to the appropriate section.

- 1. Public documents that are visible to everyone
- 2. Private documents section will only be visible to registered funders.

Reports can be completed and updated at any time during the lifetime of a project.

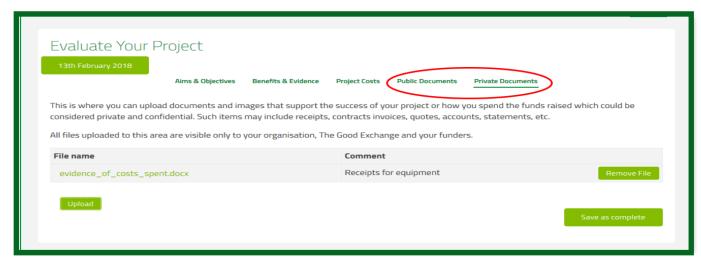

Note: After completing each individual section you must click on the Save as complete button before moving on to the next section.

This will ensure your reports are available for review by potential matching funders.

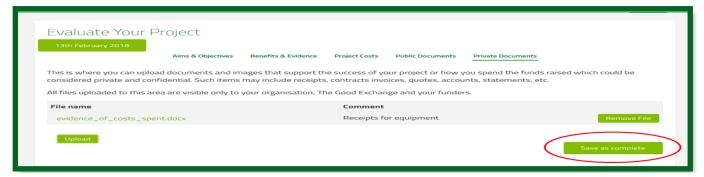

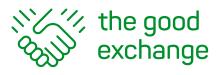

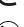

### **Example of a completed Monitoring and Evaluation Report**

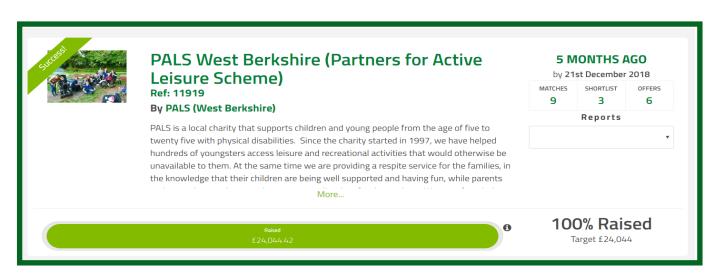

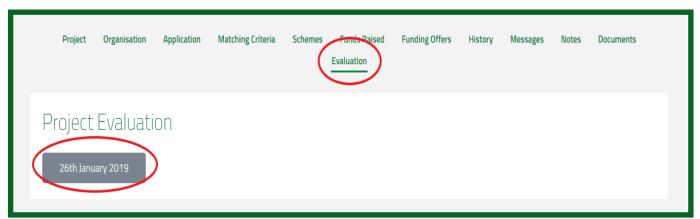

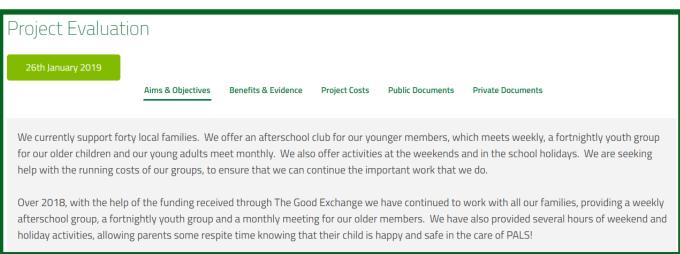

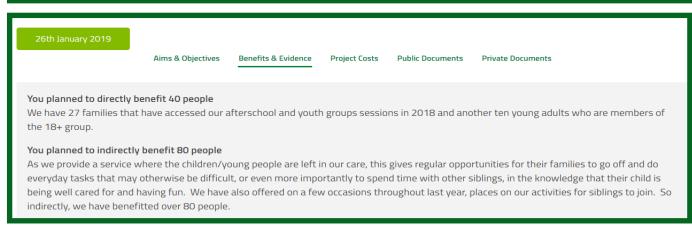

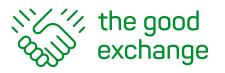

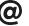

|                          | Aim              | ns & Objectives | Benefits & Evidence Project Costs Public Documents Private Documents                                                                                             |  |  |  |
|--------------------------|------------------|-----------------|----------------------------------------------------------------------------------------------------|--|--|--|
| Item / Activity          | Budgeted<br>Cost | Actual Cost     | Comment                                                                                                    |  |  |  |
| Volunteer's<br>expenses  | £300.00          | £172.50         | This is under budget as two volunteers are yet to submit their expenses for 2018.                                                                                |  |  |  |
| Activities/venue<br>hire | £1,500.00        | £2,000.61       | This is over budget as we have held some amazing, but more expensive sessions in 2018. This does not include any low cost activities such as cooking and crafts. |  |  |  |
| Training                 | £1,000.00        | £726.00         | This is under budget as we haven't renewed our annual subscription for our on line training package. This will be done in Jan 19.                                |  |  |  |
| Staff salaries           | £19,558.32       | £20,456.48      | We offered many activities over the year, hence slightly higher staffing costs and rates of pay were also increased.                                             |  |  |  |
| Insurance                | £565.60          | £590.60         | There was an increase on last year's annual renewal.                                                                                                    |  |  |  |

| 26th January 2019<br>Aims & Ob        | jectives Benefits & Evidence | Project Costs Public         | Documents Private Documents    |
|---------------------------------------|------------------------------|------------------------------|--------------------------------|
| File name                             |                              |                              | Comment                        |
| Cam Mum day Mar 18.JPG                |                              | Photo from afterschool group |                                |
| Jake Games night Mar 18.JPG           |                              |                              | Photo from youth group session |
| lantern adam dec 18.JPG               |                              |                              | Lantern making session         |
| 18+ gp Top Treats May 18.JPG          |                              |                              | Freakshake party               |
| DP Chloe climbing aug 18.JPG          |                              | Climbing day                 |                                |
| PGL Ottie and carers Crate stacking A | ug 18.jpg                    | PGL day activity             |                                |
| Science night Owen volcano Nov 18.J   | PG                           | Science night session        |                                |
| Drama louise and Owen Nov 18.JPG      |                              | Drama session                |                                |

| 26th January 2019  Aims & Objectives Benefits & Ev | ridence Project Costs Public Documents Private Documents |  |  |
|----------------------------------------------------|----------------------------------------------------------|--|--|
| File name                                          | Comment                                                  |  |  |
| Venue YG Jan 18.JPG                                | Invoice for venue hire Youth group Jan 18                |  |  |
| Training 1st Aid page 1 JPG                        | Invoice for first aid training page 1                    |  |  |
| Act Panto .JPG                                     | Activity invoice panto tickets                           |  |  |
| Salaries page 2 Jan 18.JPG                         | Staff payslips Jan page 2                                |  |  |
| Venue Aftersch Feb 18.JPG                          | Invoice for venue hire Afterschool gp Feb 18             |  |  |
| Training safeguarding JPG                          | Invoice for safeguarding training                        |  |  |
| Helen March 18 Salary.JPG                          | Staff payslip for March 18                               |  |  |
| Act climbing day.JPG                               | Activity invoice for climbing day                        |  |  |